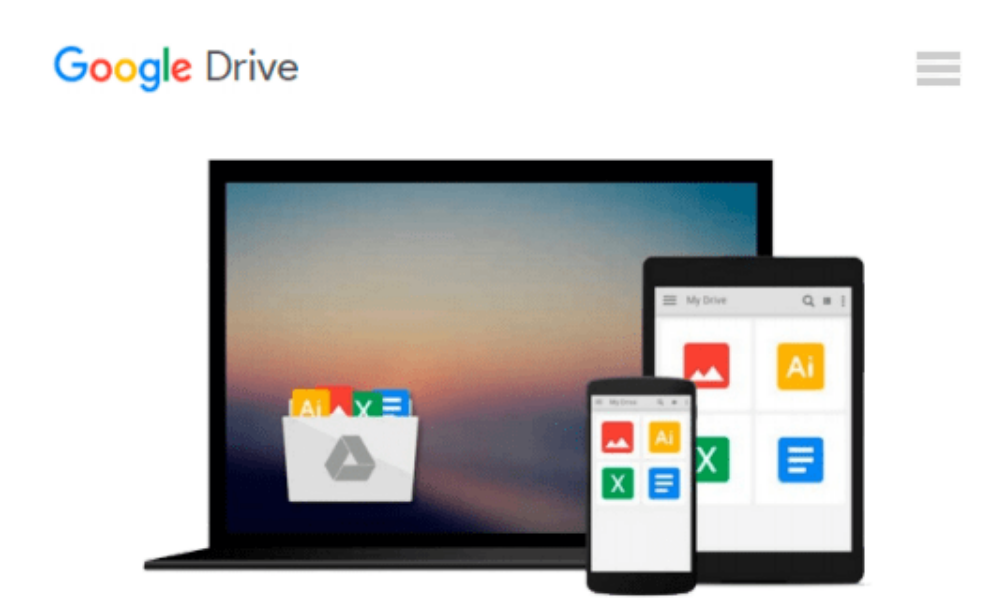

# **Learning Geospatial Analysis with Python**

*Joel Lawhead*

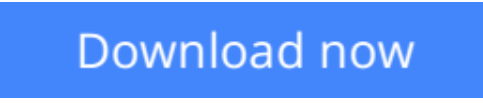

[Click here](http://zonebook.me/go/read.php?id=B00G9307SW) if your download doesn"t start automatically

# **Learning Geospatial Analysis with Python**

Joel Lawhead

#### **Learning Geospatial Analysis with Python** Joel Lawhead

# **In Detail**

Geospatial analysis is used in almost every field you can think of from medicine, to defense, to farming. It is an approach to use statistical analysis and other informational engineering to data which has a geographical or geospatial aspect. And this typically involves applications capable of geospatial display and processing to get a compiled and useful data.

"Learning Geospatial Analysis with Python" uses the expressive and powerful Python programming language to guide you through geographic information systems, remote sensing, topography, and more. It explains how to use a framework in order to approach Geospatial analysis effectively, but on your own terms.

"Learning Geospatial Analysis with Python" starts with a background of the field, a survey of the techniques and technology used, and then splits the field into its component speciality areas: GIS, remote sensing, elevation data, advanced modelling, and real-time data.

This book will teach you everything there is to know, from using a particular software package or API to using generic algorithms that can be applied to Geospatial analysis. This book focuses on pure Python whenever possible to minimize compiling platform-dependent binaries, so that you don't become bogged down in just getting ready to do analysis.

"Learning Geospatial Analysis with Python" will round out your technical library with handy recipes and a good understanding of a field that supplements many a modern day human endeavors.

### **Approach**

This is a tutorial-style book that helps you to perform Geospatial and GIS analysis with Python and its tools/libraries. This book will first introduce various Python-related tools/packages in the initial chapters before moving towards practical usage, examples, and implementation in specialized kinds of Geospatial data analysis.

### **Who this book is for**

This book is for anyone who wants to understand digital mapping and analysis and who uses Python or another scripting language for automation or crunching data manually.This book primarily targets Python developers, researchers, and analysts who want to perform Geospatial, modeling, and GIS analysis with Python.

**[Read Online](http://zonebook.me/go/read.php?id=B00G9307SW)** [Learning Geospatial Analysis with Python ...pdf](http://zonebook.me/go/read.php?id=B00G9307SW)

#### **From reader reviews:**

#### **Stanley Roman:**

The book with title Learning Geospatial Analysis with Python has a lot of information that you can find out it. You can get a lot of profit after read this book. This book exist new understanding the information that exist in this publication represented the condition of the world today. That is important to yo7u to understand how the improvement of the world. This specific book will bring you within new era of the syndication. You can read the e-book in your smart phone, so you can read the idea anywhere you want.

#### **Floyd Lipp:**

Typically the book Learning Geospatial Analysis with Python has a lot info on it. So when you make sure to read this book you can get a lot of profit. The book was compiled by the very famous author. The writer makes some research previous to write this book. This book very easy to read you can get the point easily after looking over this book.

#### **Patricia Miller:**

Reading can called imagination hangout, why? Because if you find yourself reading a book specially book entitled Learning Geospatial Analysis with Python your thoughts will drift away trough every dimension, wandering in every aspect that maybe unknown for but surely will end up your mind friends. Imaging just about every word written in a publication then become one web form conclusion and explanation that will maybe you never get prior to. The Learning Geospatial Analysis with Python giving you an additional experience more than blown away your head but also giving you useful data for your better life on this era. So now let us teach you the relaxing pattern is your body and mind are going to be pleased when you are finished reading through it, like winning a sport. Do you want to try this extraordinary investing spare time activity?

#### **Cristen Washington:**

Are you kind of hectic person, only have 10 as well as 15 minute in your time to upgrading your mind proficiency or thinking skill actually analytical thinking? Then you are experiencing problem with the book than can satisfy your short period of time to read it because all of this time you only find guide that need more time to be read. Learning Geospatial Analysis with Python can be your answer mainly because it can be read by a person who have those short time problems.

### **Download and Read Online Learning Geospatial Analysis with**

Python Joel Lawhead #UGT46JLKZ8W

# **Read Learning Geospatial Analysis with Python by Joel Lawhead for online ebook**

Learning Geospatial Analysis with Python by Joel Lawhead Free PDF d0wnl0ad, audio books, books to read, good books to read, cheap books, good books, online books, books online, book reviews epub, read books online, books to read online, online library, greatbooks to read, PDF best books to read, top books to read Learning Geospatial Analysis with Python by Joel Lawhead books to read online.

### **Online Learning Geospatial Analysis with Python by Joel Lawhead ebook PDF download**

**Learning Geospatial Analysis with Python by Joel Lawhead Doc**

**Learning Geospatial Analysis with Python by Joel Lawhead Mobipocket**

**Learning Geospatial Analysis with Python by Joel Lawhead EPub**